# **balado - Anomalie #8415**

## **balado-update-1.sql pb si libelle\_etab contient un '**

20/06/2014 13:58 - Christophe LEON

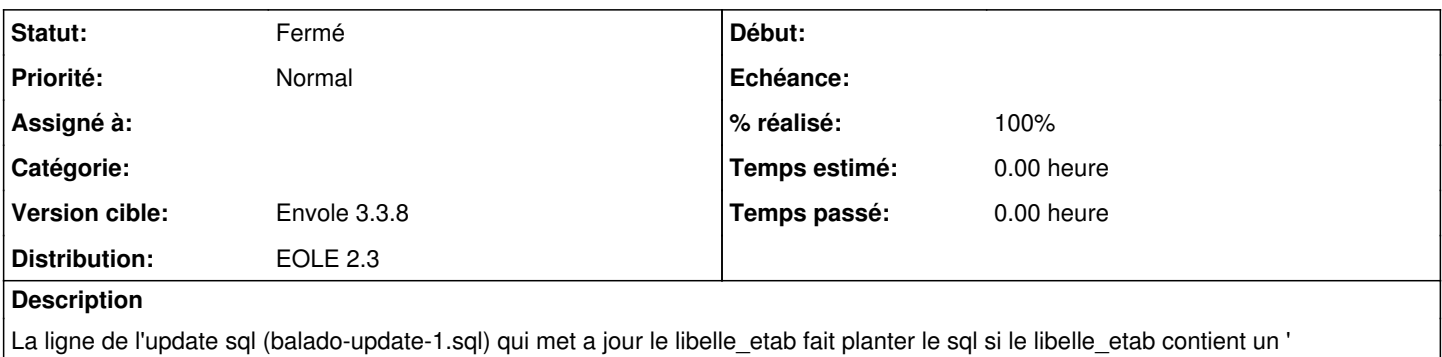

il suffirait de mettre en "%%libelle\_etab" au lieu de '%%libelle\_etab'

#### **Révisions associées**

#### **Révision 63ff45e1 - 23/06/2014 09:31 - Mathieu Terroba**

Modification de l'update sql pour les étabs avec une quote dans leur nom (fixes #8415)

#### **Historique**

### **#1 - 23/06/2014 09:31 - Mathieu Terroba**

*- Version cible mis à Envole 3.3.8*

#### **#2 - 23/06/2014 09:33 - Mathieu Terroba**

- *Statut changé de Nouveau à Résolu*
- *% réalisé changé de 0 à 100*

Appliqué par commit [63ff45e19ecbba9014c1bdb792cf601d18fb3356](https://dev-eole.ac-dijon.fr/projects/balado/repository/revisions/63ff45e19ecbba9014c1bdb792cf601d18fb3356).

## **#3 - 26/06/2014 09:29 - Arnaud FORNEROT**

*- Statut changé de Résolu à Fermé*